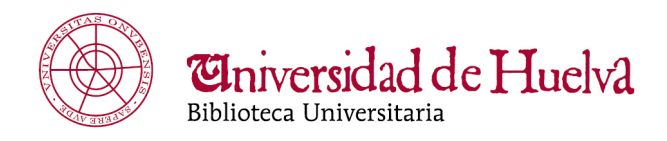

## Rules to use computers for search.

29/01/2016

Computers for search work with previous register by Library staff and all the users must respect the following **rules of the approval of the use**:

- o The use of this service is personal and non-transferrable.
- o The enquiries will be individuals and for a period of time not superior to one hour.
- o The computers are to be used exclusively with the purpose of learning and researching. Any other use is expressly forbidden.
- $\circ$  Its use is not allowed to access to contents that are not adjusted to the ones mentioned before, such as its use to download files or illegal software.
- $\circ$  The librarian staff reserves the right to end the service if the use is not appropriate.
- o The users are totally responsible for their equipment during the session. They cannot manipulate neither the hardware nor the software installed in the computer. The users must be careful about not to let it to be used by a person other than the applicant.
- o Any defect or malfunction of the computer must be communicated to the librarian staff.
- o The inadequate use of this service could lead to its cancellation indefinitely. Similarly, any performance in disagreement with the rules established will be communicated to the academic authorities who will proceed to adopt the appropriate measures.

## To access to them, **you must introduce your ID card without letter**:

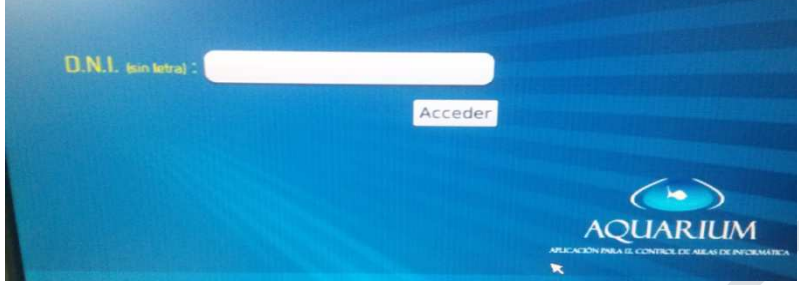

If in the next screen we are asked for username we write user: Note: we should start up the computer with **GNU/LINUX** option.

Always remember to log out in the upper right tab and communicate the personal of Library.

In case of breakdown or any other incident, the user should contact the librarian staff

Please, use the equipments properly for the benefit of all.

Avda. Tres de Marzo, s/n. 21071 Huelva Tel.: (+34) 959 219 294 Fax: (+34) 959 219 295 www@biblio.uhu.es www.uhu.es/biblioteca

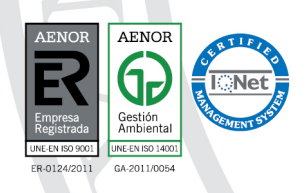

uhu.es